# Mg-LPSO

3

#### $Mg$ -LPSO

 ${\rm Mg} \quad {\rm 2H} \qquad \qquad {\rm Mg}\mbox{-}{\rm LPSO} \qquad \quad {\rm Mg}\mbox{_{97}}\mbox{Zn}_1\mbox{Y}_2 \qquad \qquad 18}$ 

 $\rm Mg_{97}Zn_1Y_2$ 

 ${\rm VASP} \qquad \qquad {\rm Mg} \quad {\rm Zn} \quad {\rm Y} \qquad \qquad 1$  $: T$ 

Y c  $Y \tC$ 

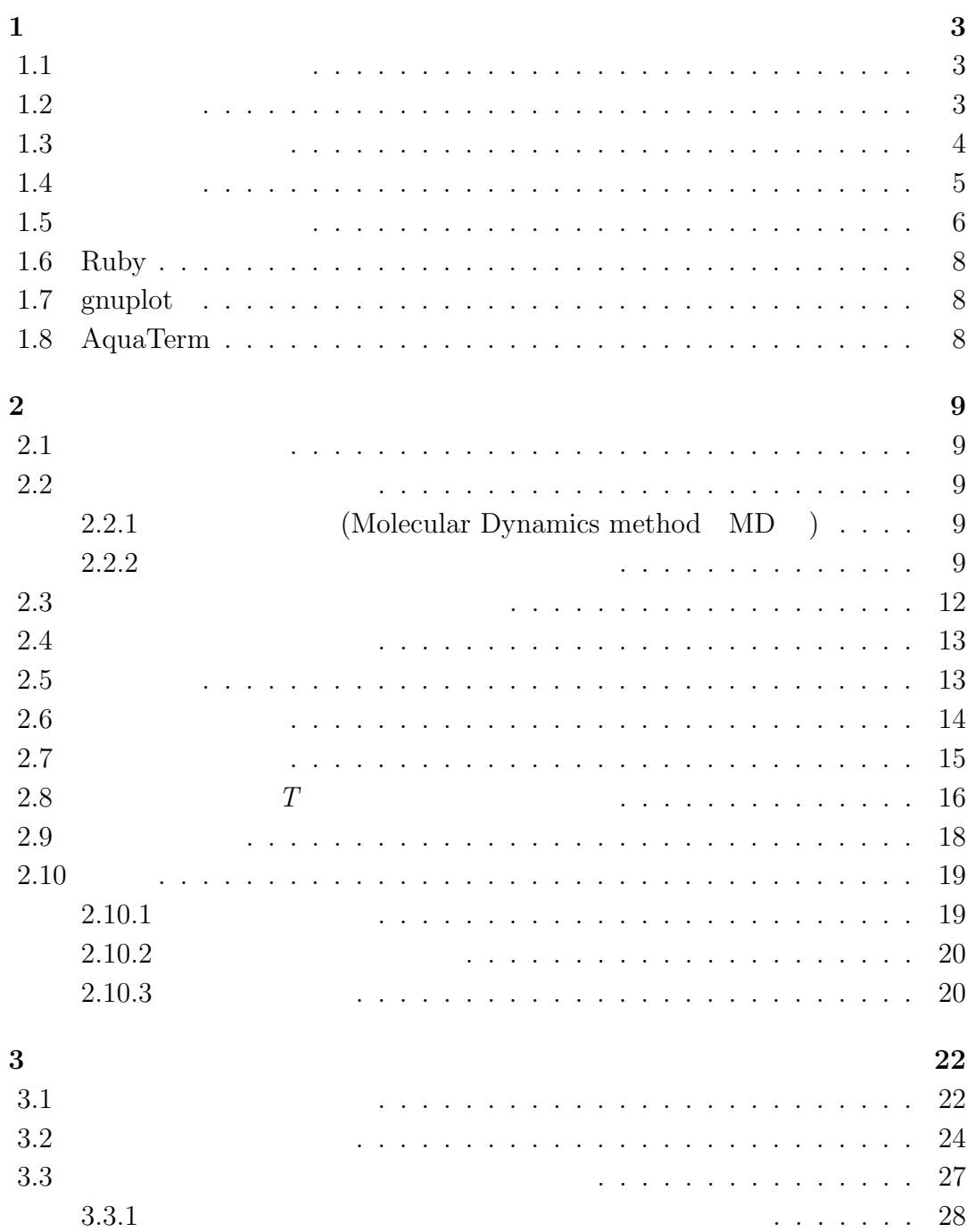

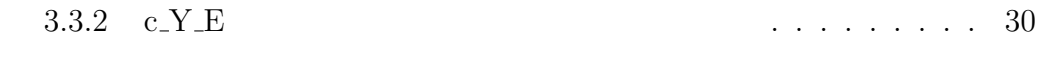

 $32$ 

# **1**章 序論

### $1.1$

 $Mg$  $Mg$  $\binom{n}{k}$  ${ {\rm Mg} }$  $Mg$ 伏強度を兼ね備える長周期積層構造相型マグネシウム合金(以下,LPSO 相型 Mg  $[1]$ . LPSO Mg  $Mg_{97}Zn_1Y_2$  LPSO  $LPSO$  $LPSO$ 

### $1.2$

 $Mg$ hexagonal close-packed structure  $\hphantom{+}$  hcp  $\hphantom{+}2$   $\hphantom{+}1$   $\hphantom{+}2\mathrm{H}$  $face-centered-cubic$   $fcc$ hcp fcc hcp fcc  $1.1$ 

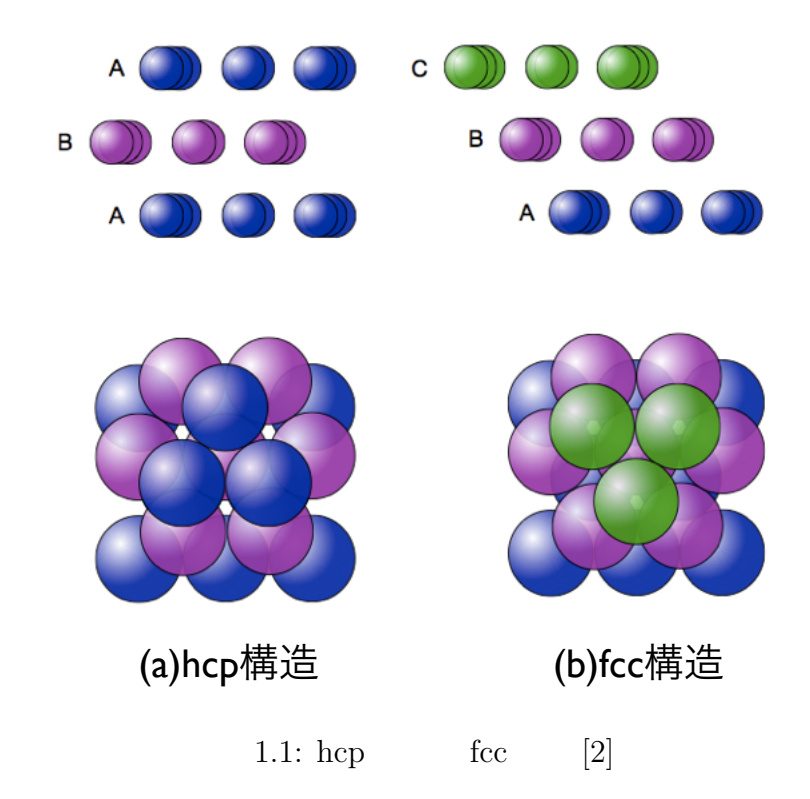

1.3

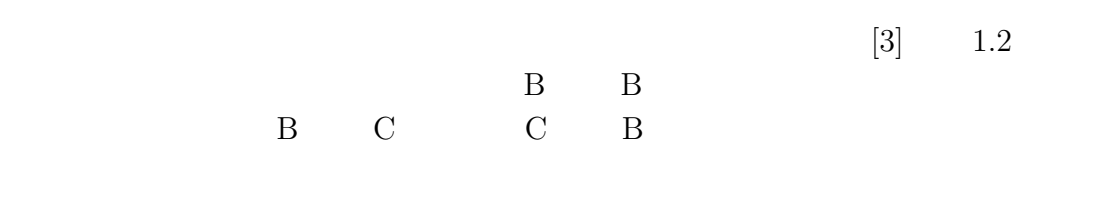

ABABAB... ABACAB...

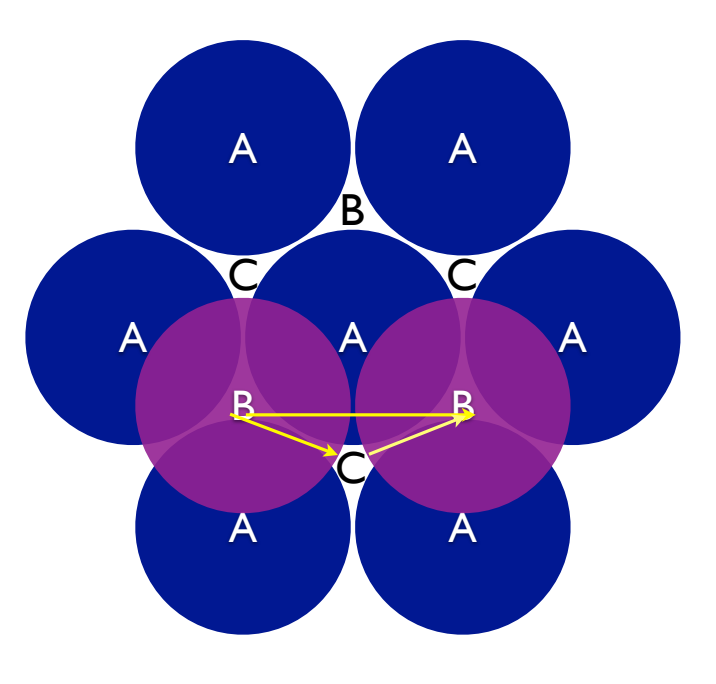

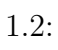

# $1.4$

Stacking fault

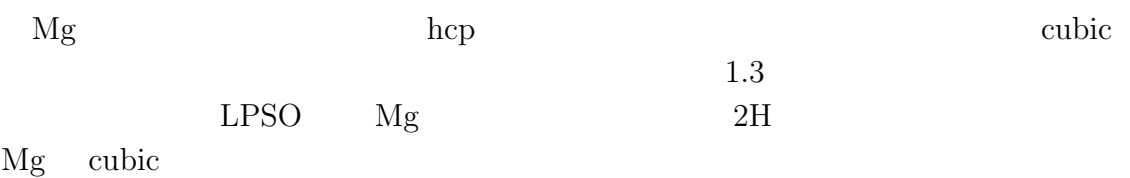

5

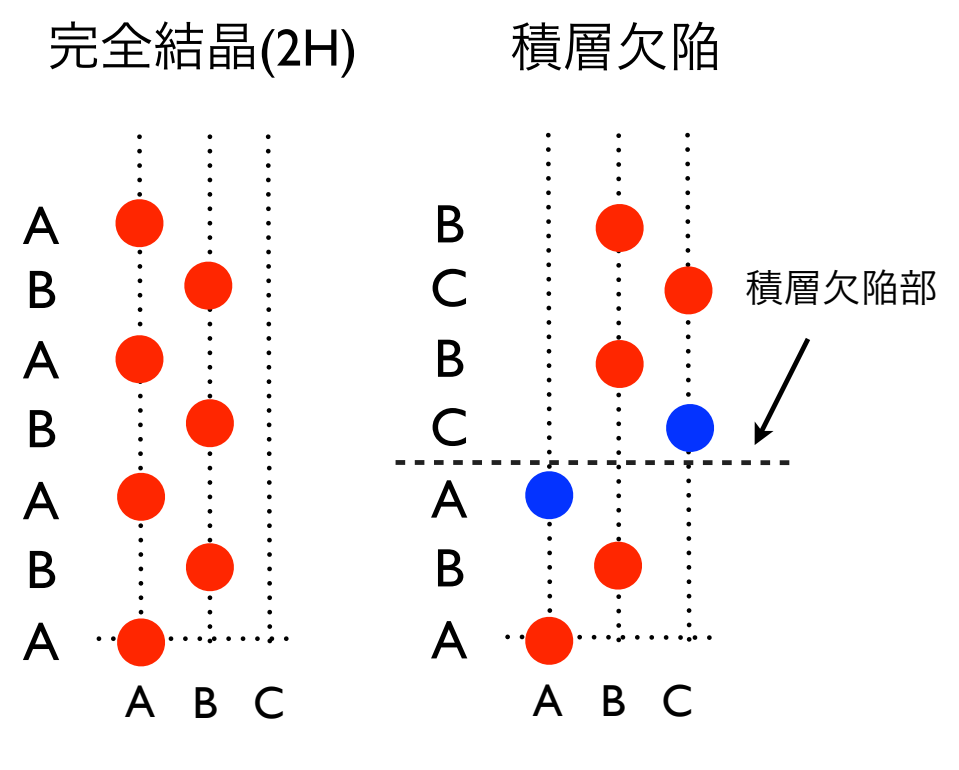

 $1.3:$ 

### $1.5$

Long-Period-Stacking-Order LPSO  $Mg-Zn-Y$   $[0001]$  18  $[1]$  1.4  $Mg_{97}Zn_1Y_2$  LPSO  $HAADF-STEM$   $1.4$  ${\bf ABABACBCBCBACACACB} {\rm \qquad \qquad 18 \qquad \quad 1}$ ことが分かる.これは h 構造 4 つ,c 構造 2 つ,h 構造 4 つ,c 構造 2 つ,h 構造 4  $\alpha$  2  $Mg-Zn-Y$ MgTMRE TM=Zn Cu Ni Co RE=Y Sm Dy Ho Er Gd  $Tb$  LPSO  $18R$  $10H \quad 14H \quad 24R \tag{18R}$  $14H \quad \text{LPSO} \qquad \qquad 6 \quad 7 \qquad \qquad \text{Zn} \quad \text{Re}$  $1.4(a)$  HAADF-STEM  $Zn \quad Y \quad Mg$   $1.4(a)$  $Zn$  hcp  $Y$  fcc  $[4][5]$ 

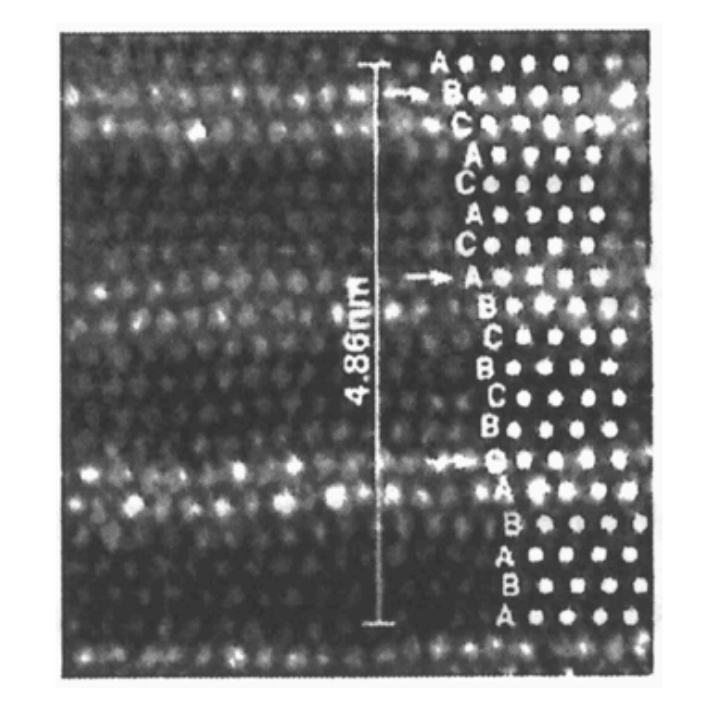

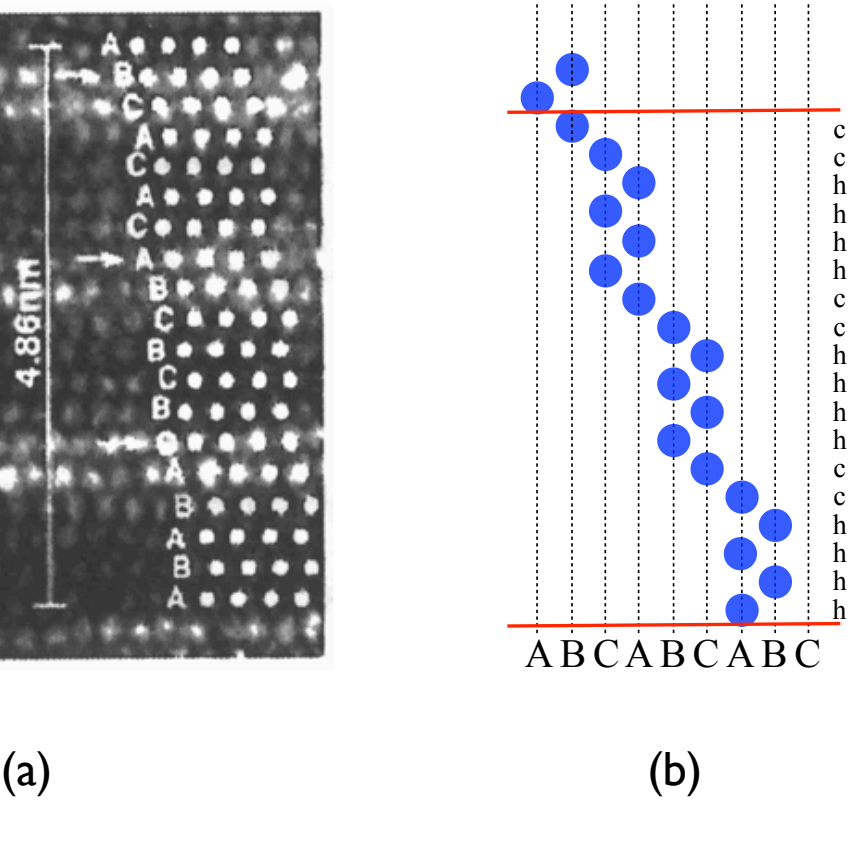

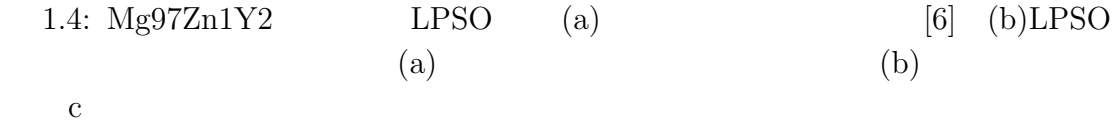

## **1.6 Ruby**

Ruby とはまつもとゆきひろ氏により開発されたオブジェクト指向スクリプト言

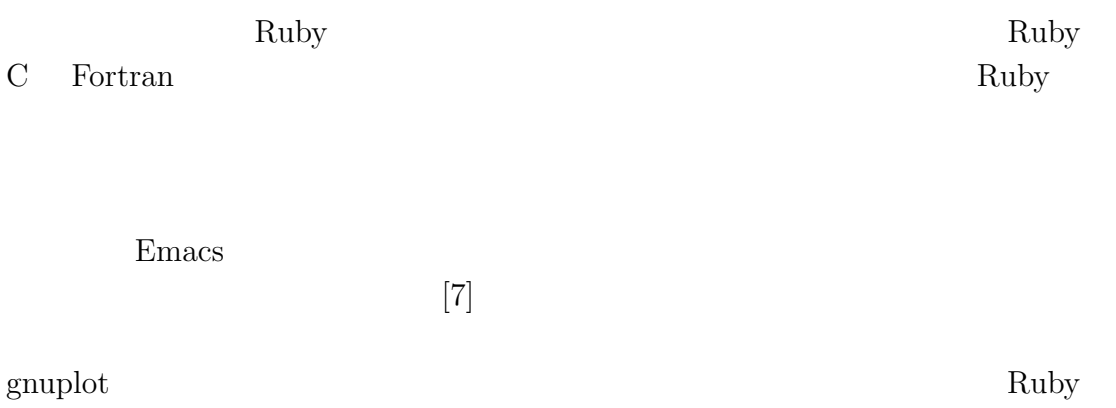

# **1.7 gnuplot**

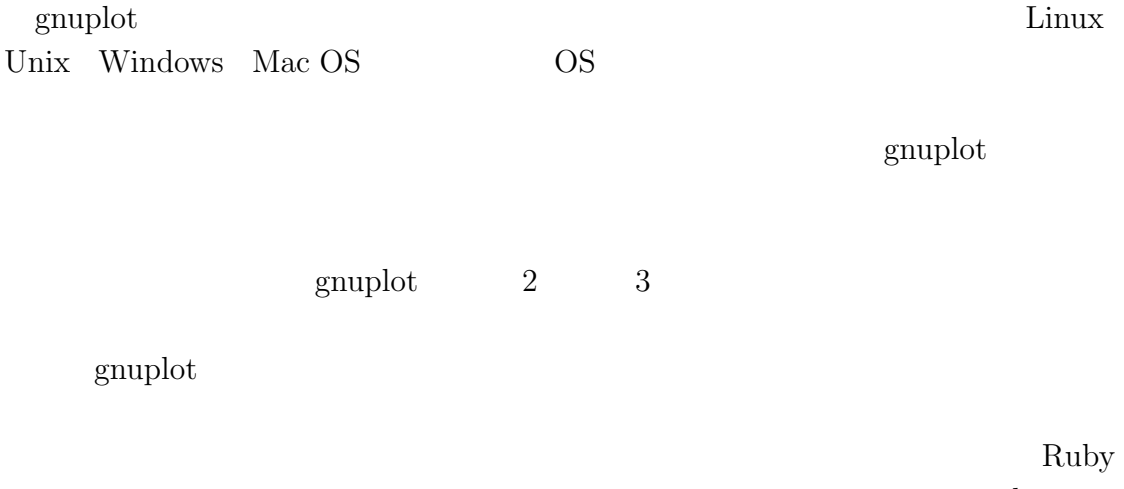

gnuplot

## **1.8 AquaTerm**

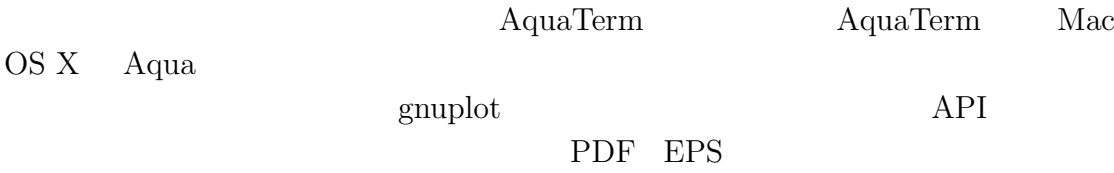

**2**章 手法

**2.1** 

 $2.1$ 

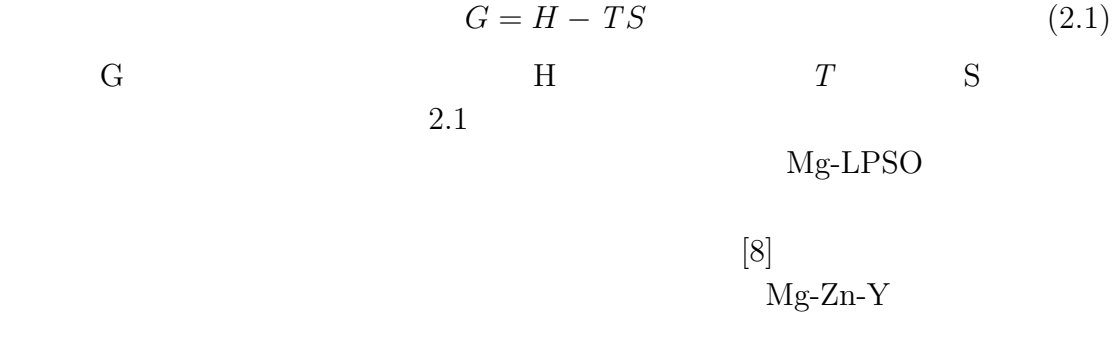

 $2.2$ 

**2.2.1** 分子動力学法 **(Molecular Dynamics method MD )**

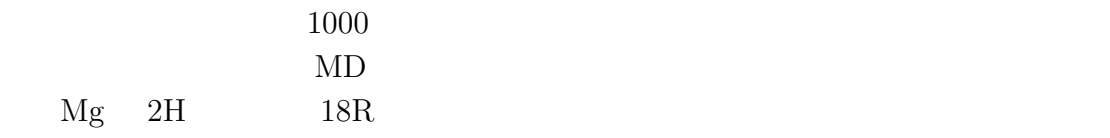

**2.2.2** 平衡モンテカルロシミュレーション

$$
P(\mu \to ) \qquad 2.2 \qquad [8]
$$

$$
\sum P(\mu \to ) = 1 \qquad (2.2)
$$

 $\mu$ 

 $p_{\mu}$  *p* 

 $\mu$ 

$$
\sum p_{\mu} P(\mu \to) = \sum p_{\mu} P(\to \mu)
$$
 (2.3)

(2.1)  
\n
$$
p_{\mu} = \sum p \quad P(\quad \rightarrow \mu \quad )
$$
\n(2.4)

$$
p_{\mu} P(\mu \to ) = p \ P( \to \mu ) \tag{2.5}
$$

 $\mu$ 

$$
\frac{P(\mu \to )}{P(\rightarrow \mu)} = \frac{p}{p_{\mu}} = exp(-\frac{E - E_{\mu}}{k_B T})
$$
\n(2.6)

1.2  
\n
$$
\begin{array}{cccc}\n & 2.2 & P(-\rightarrow \mu) \\
 & \mu & E & E_{\mu} & E = E - E_{\mu} \\
 & \mu & 1 & \mu \\
\exp(-E/(k_B T)) & \exp(-E/(k_B T)) & & \n\end{array}
$$

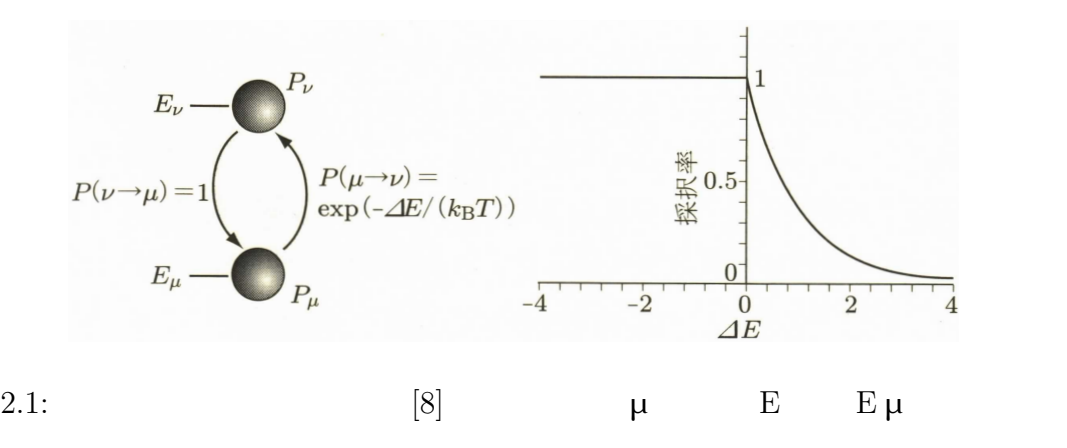

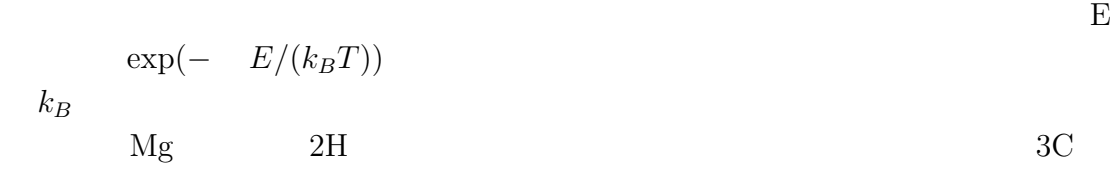

**2.3**  $\blacksquare$ 

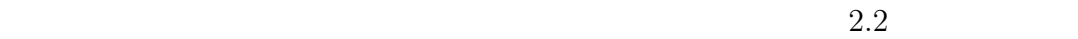

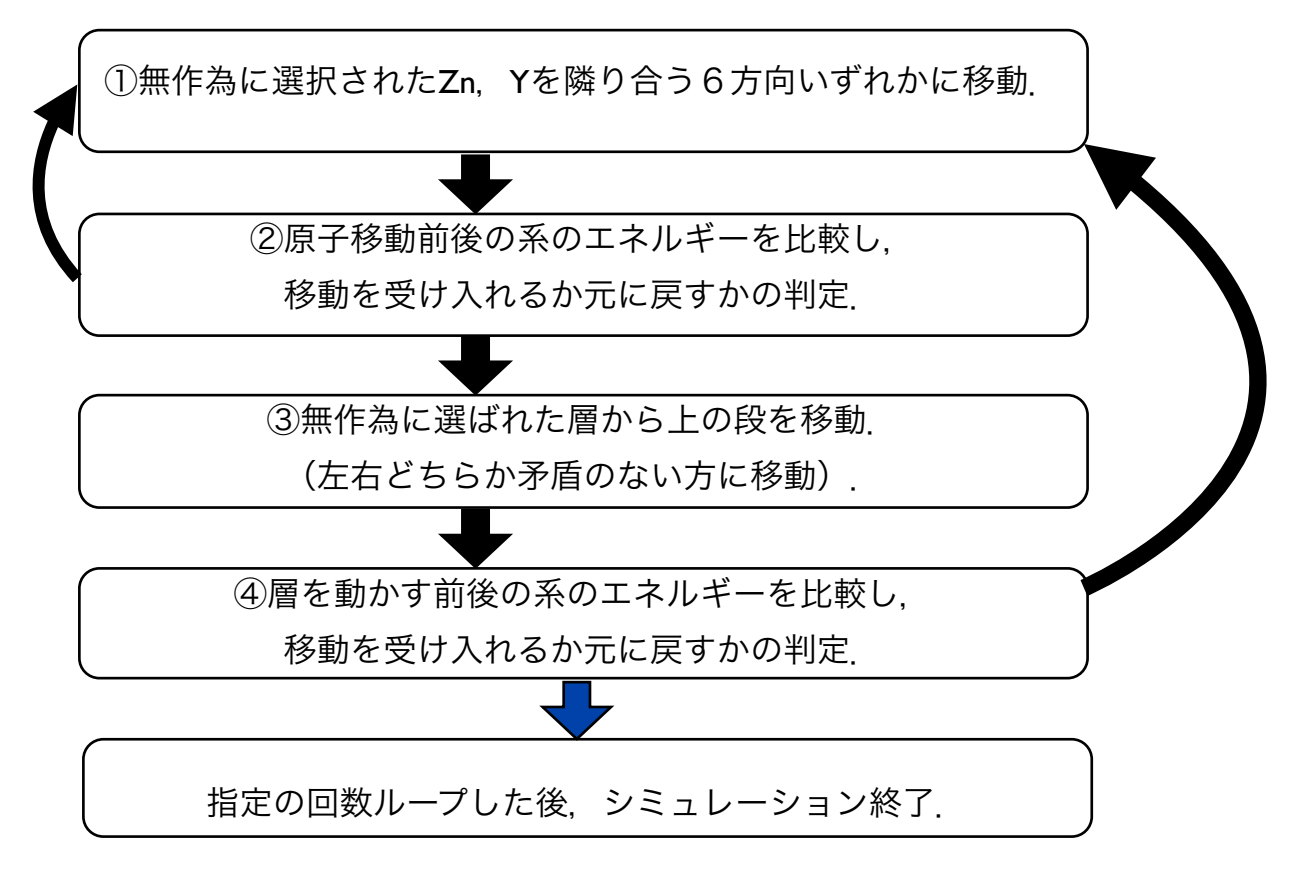

 $[8]$ 

 $2.2:$ 

 $\textcircled{1}$  0  $2$  6 えた.➀ ➁を複数回行った後(回数はパラメータで調整),➂➃を実行して 1

**2.4** 

 $Mg$   $Zn$   $Y$  $6$  expected to the  $1$ h Mg Zn Y c Mg Zn Y  $1$ VASP Vienna Ab-initio Simulation Package

**2.5** 初期配置

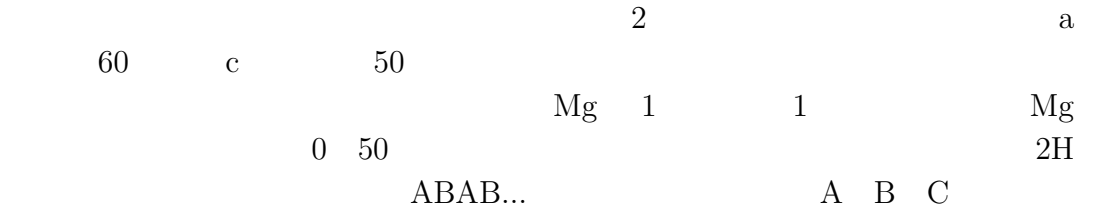

**◯** def pureMg(i) **⋅** 

**✒ ✑**

 $0 \t1 \t2$ 

def pureMg(i) if  $i\frac{0}{2}$  =0 then Mg << [0,i,0,0] else Mg << [1,i,0,0] end end

 $Zn$   $Y$ 

Zn Y **\$Zn\_number \$Y\_number** 

 $\longrightarrow$  def elem(n)  $\rightarrow$ def elem(n) \$Zn\_number.times do  $\verb|io=rand(n)|$  $Mg[i0][2] += 1 #Zn$  (1%) end \$Y\_number.times do  $i1=rand(n)$  $Mg[i1][3] += 1 #Y$  (2%) end end **✒ ✑**

```
Zn Y
{\bf X}Mg x 0 60
Zn Y
                    ✓ def initialize(n) ✏
  $zinc = (0...n+1).map{Array.new}$ytt = (0...n+1) .map{Array.new}for i in 0..n do
    if Mg[i][2]==0 then next end
   Mg[i][2].times do
     j = rand(60)$zinc[i] << [j,i,Mg[i][0]]end
  end
   for i in 0..n do
    if Mg[i][3]==0 then next end
   Mg[i][3].times do
     j = rand(60)$ytt[i] << [j,i,Mg[i][0]]end
  end
```
**✒ ✑**

**✓** 溶質元素を動かすモンテカルロシミュレーション **✏**

### **2.6**

```
for l in 0..$elemstep do
 tmp_Zn_position=$zinc
 tmp_Y_position=$ytt
 tmp_Mg=Mg
 diffuse_elem(Mg,$zinc,$layer,2)
 diffuse_elem(Mg,$ytt,$layer,3)
 next_E=all_E(Mg,$zinc,$ytt,$layer)
 del_E=next_E-final_E
 if(Math.exp(-del_E/($K*$temp))<rand() then #
   $zinc=tmp_Zn_position
   $ytt=tmp_Y_position
 else #
   final_E = next_Eend
end
```
 $sinal$ <sub>\_</sub>E tmp\_Zn\_position tmp\_Y\_position tmp\_Mg

 $diffuse\_elem()$  6

**✒ ✑**

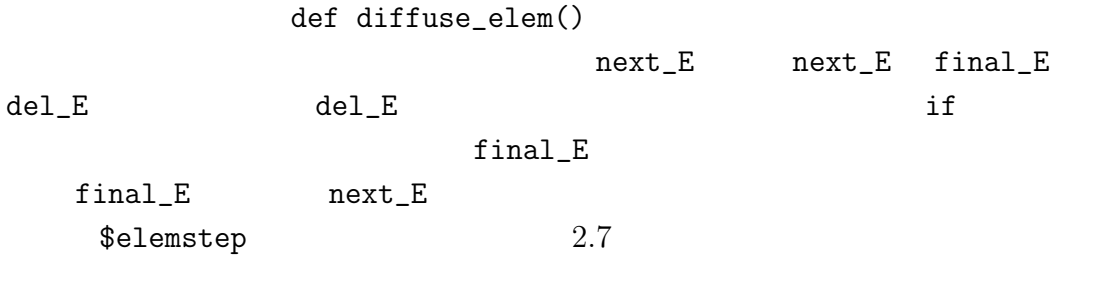

 $2.7$ 

 $\,$  1  $\,$   $\,$   $\,$  1  $\,$ 

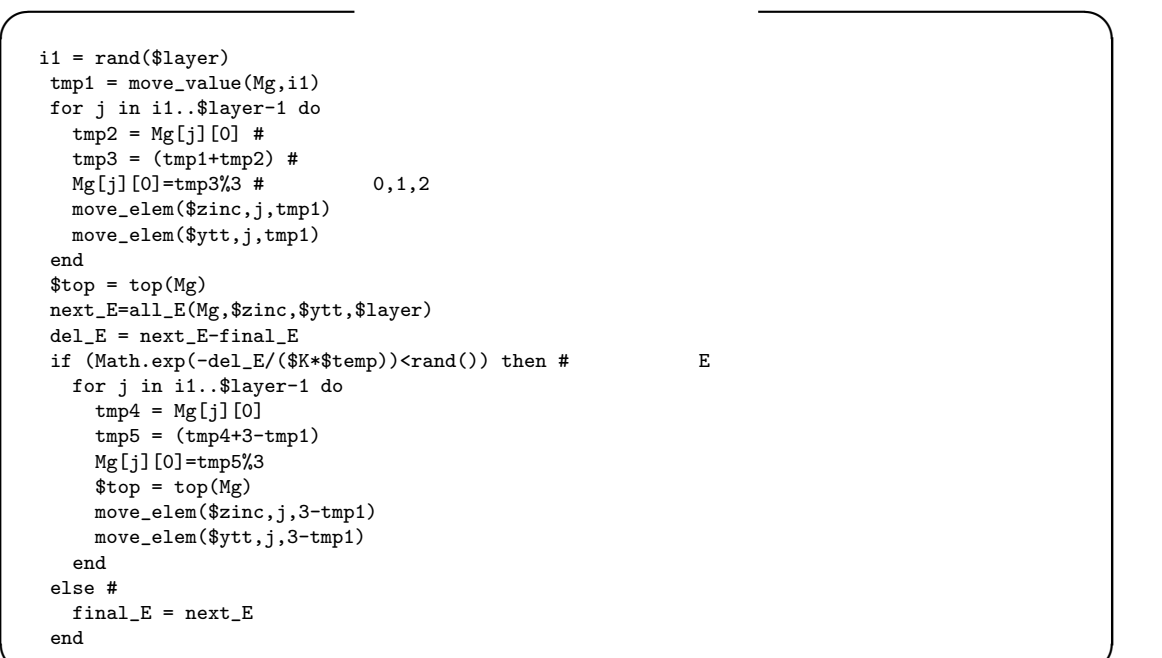

 $50$ 

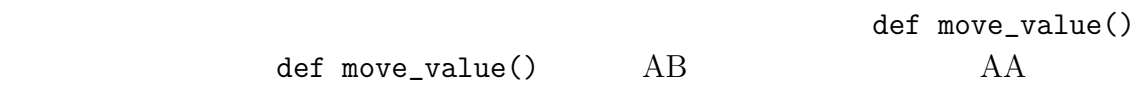

def move\_elem

 $\verb"del_E"    del_E"   del_E"$ 

 $2.6$ 

**✒ ✑**

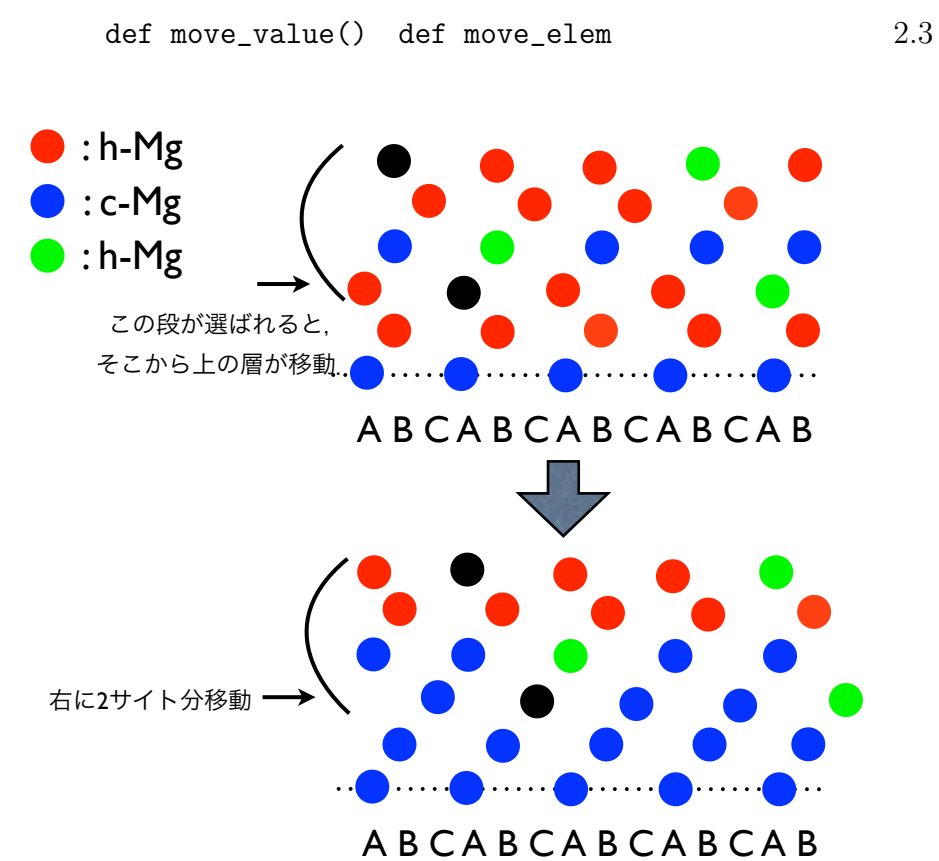

 $2.3$ :

**2.8** T

$$
\exp(-E/(k_B T))
$$
  

$$
\exp(-E/(k_B T))
$$
  
*T*

 $2.4 \t T=10000 \t 2.5 \t T=100000$ 

 $500$   $T=100000$ 

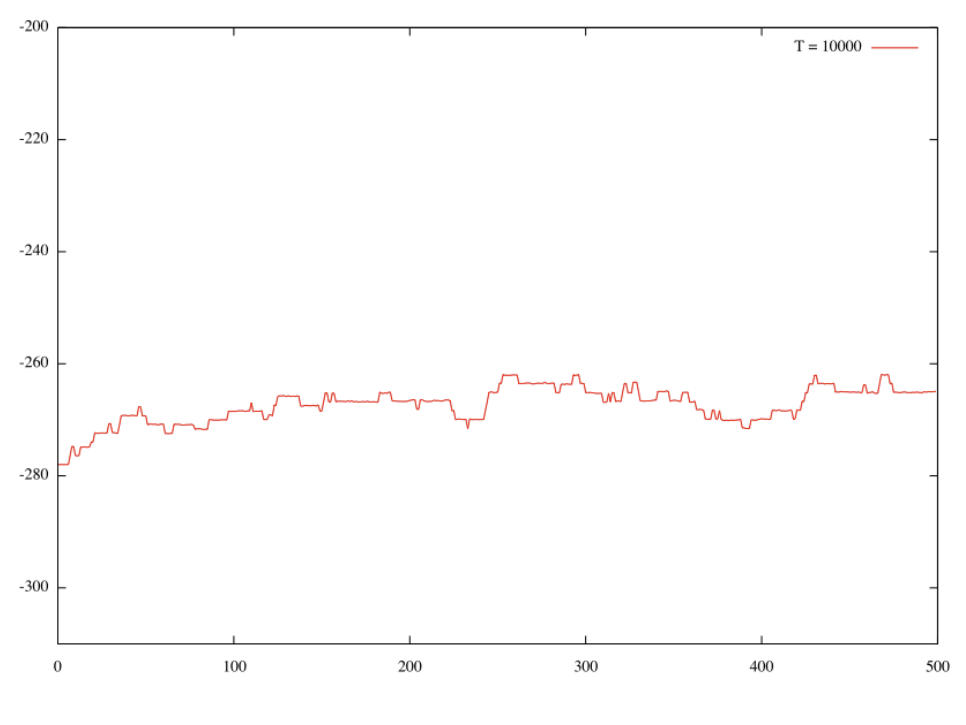

2.4: *T*=10000

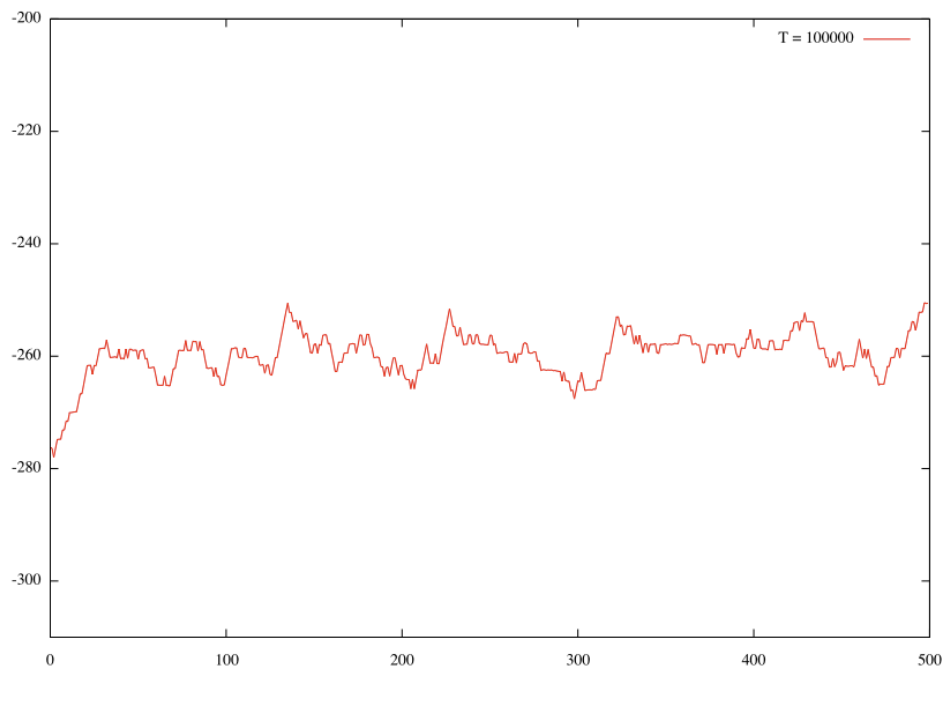

2.5: *T*=100000

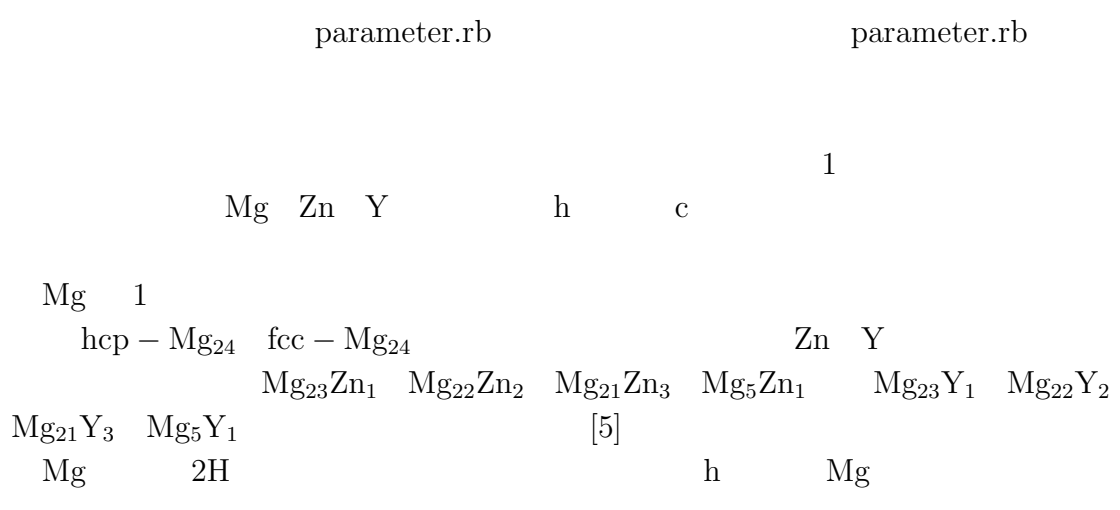

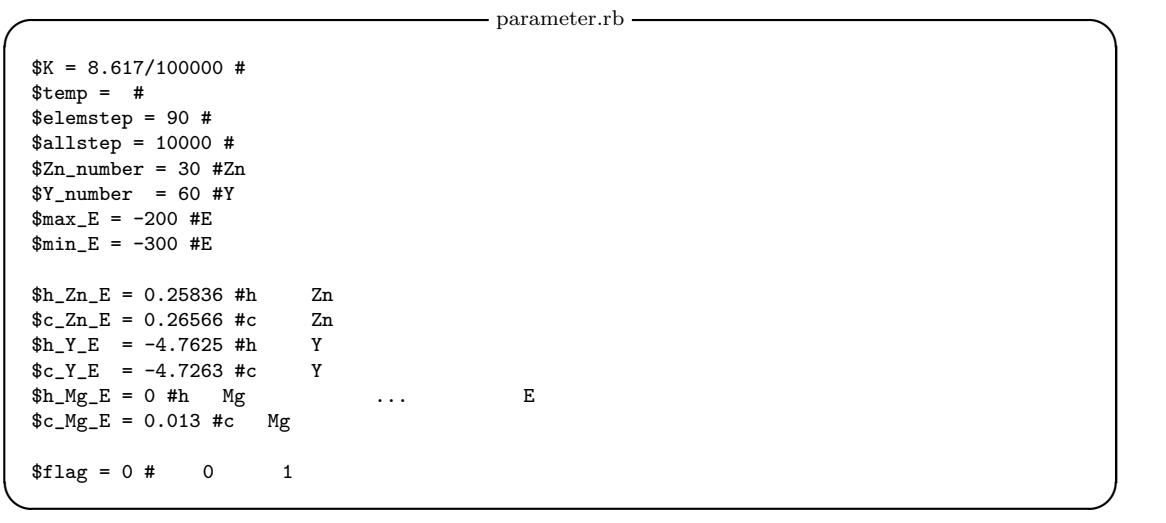

2.8 で説明した.h-c 間でのΔ E の絶対値は Zn 0.0073 Y 0.0362 Mg 0.013 である.ただし,Mg の場合は一層がまるごと c から h,もしくは h から c となる ため,一層に入る原子 60 個の構造が変わる.つまり c-h 間の Mg のΔ E の絶対値 0.013\*60=0.78 となる.Mg 2H 構造で安定であること,終状態の Mg-LPSO 相は積層の約 3 分の 1 fcc 構造であることを考慮して,シミュレーションの中で fcc 構造が生成される頻度を基準としてΔ E=0.78 を用いて制御パラメータ *T* を調 節した.例えば exp(*−*0*.*78*/*(*kBT*)) において採択確率が 0.5,つまり 50 の確率で c 構造ができるような採択確率での温度はexp(*−*0*.*78*/*(*kBT*))=0.5 を解くことで求め

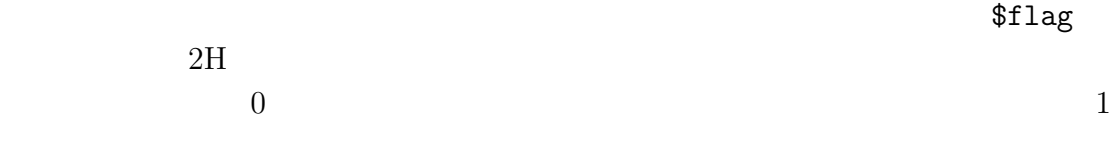

 $2.10$ 

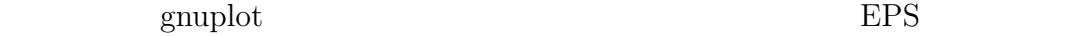

**2.10.1** 

AquaTerm anime\_point.gpl def make\_anime\_point()

 $EPS$ make\_eps\_point.gpl def make\_eps\_point() EPS  $\text{min\_eps\_point.gpl}$ def min\_eps\_point BPS plot.rb [9] def make\_point\_data()  $Mg$  h c  $Zn$  Y Mg Zn  $Y$ 

anime\_point.gpl make\_eps\_point.gpl min\_eps\_point.gpl  $2.6$  EPS count total\_E

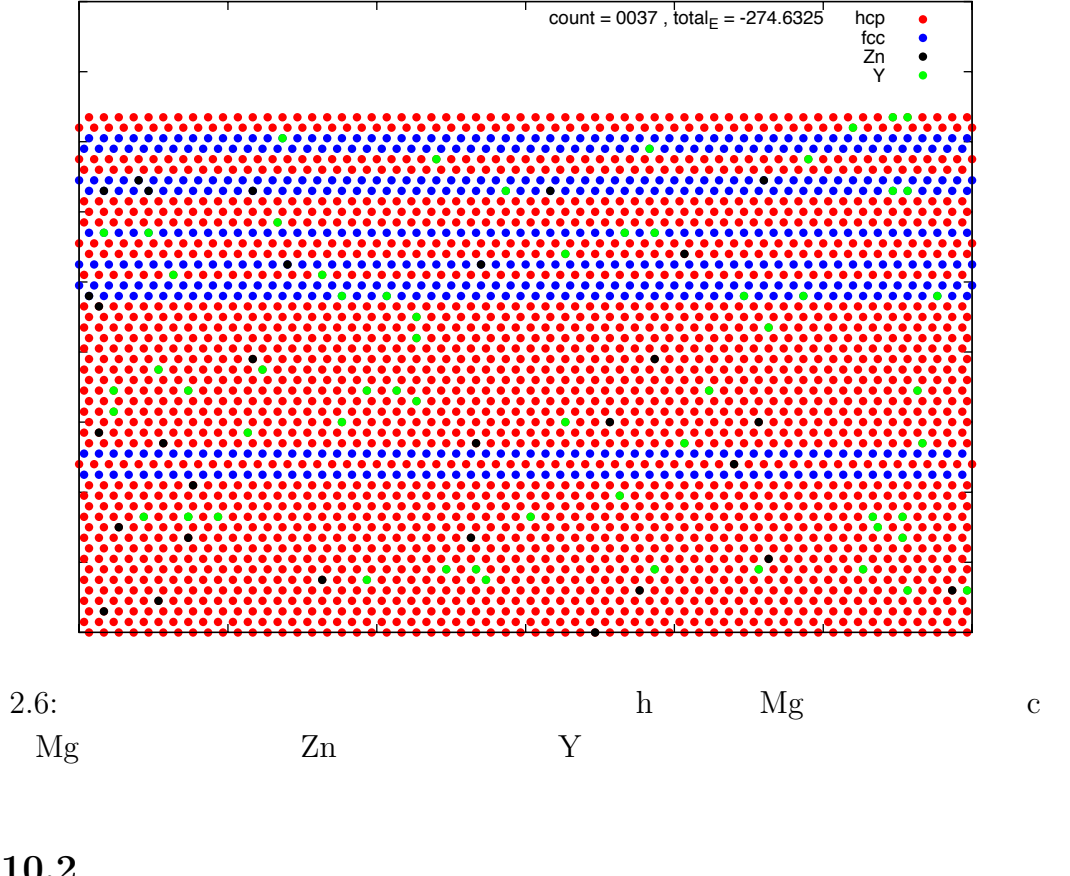

### $2.10.2$

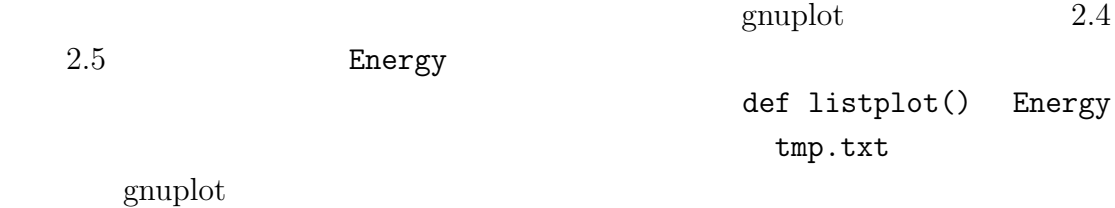

### $2.10.3$

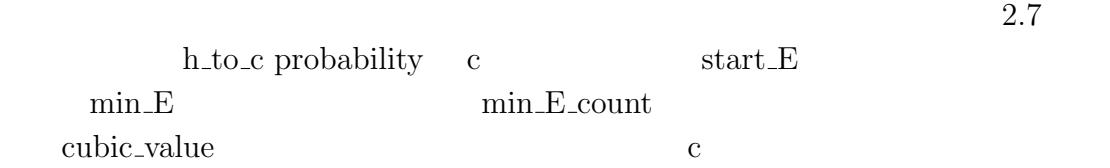

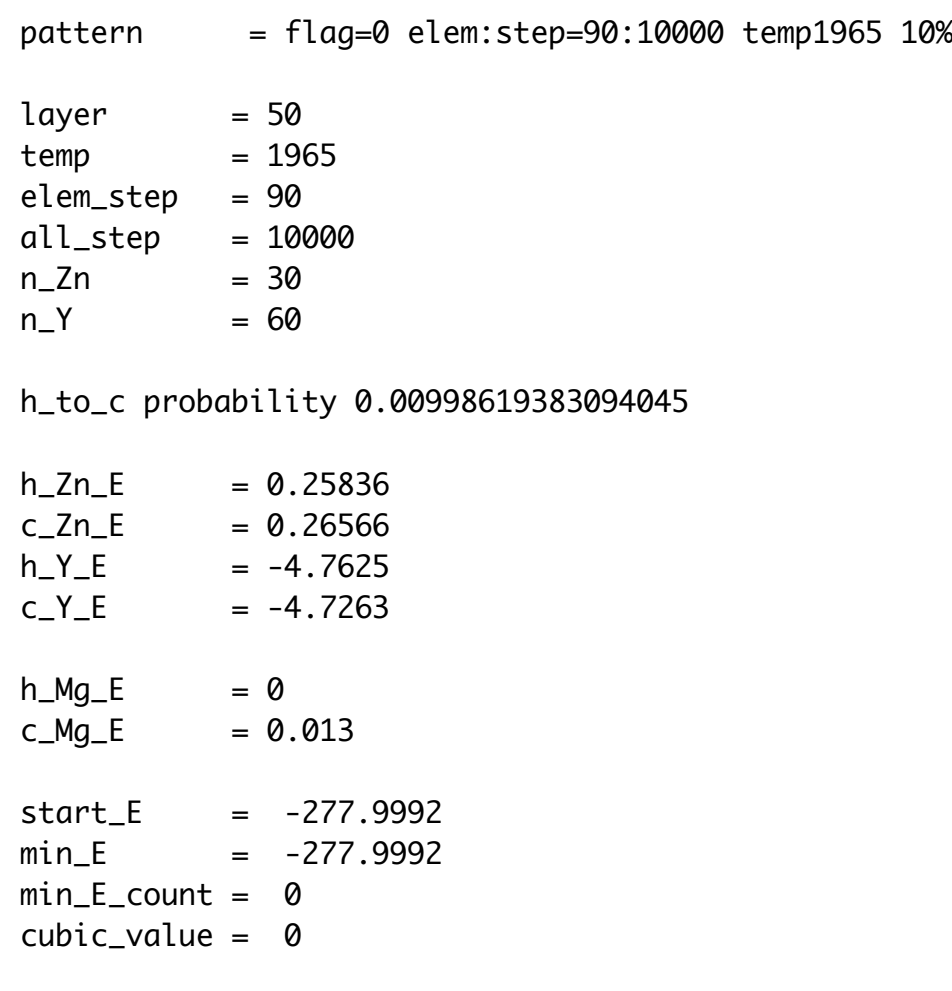

 $2.7:$ 

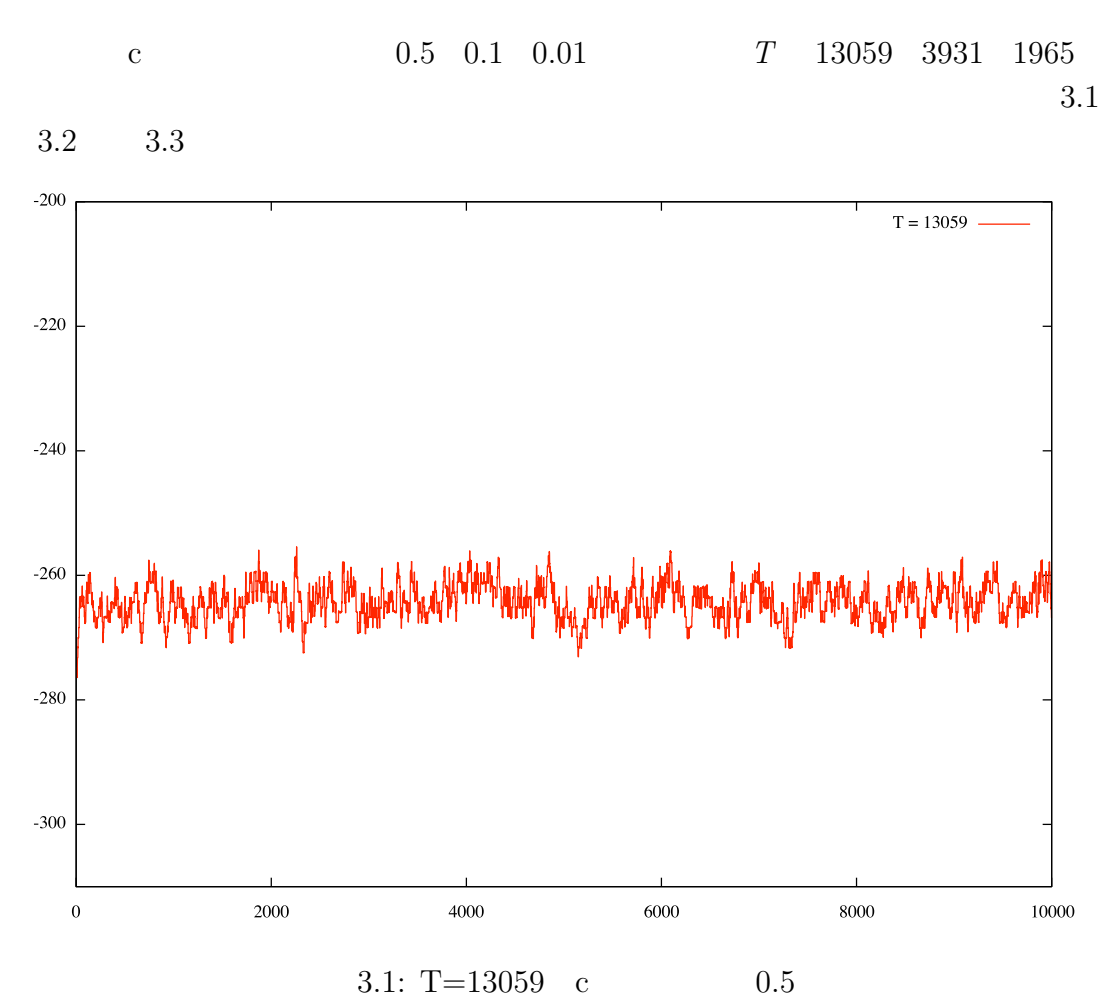

**3**章 結果

 $3.1$ 

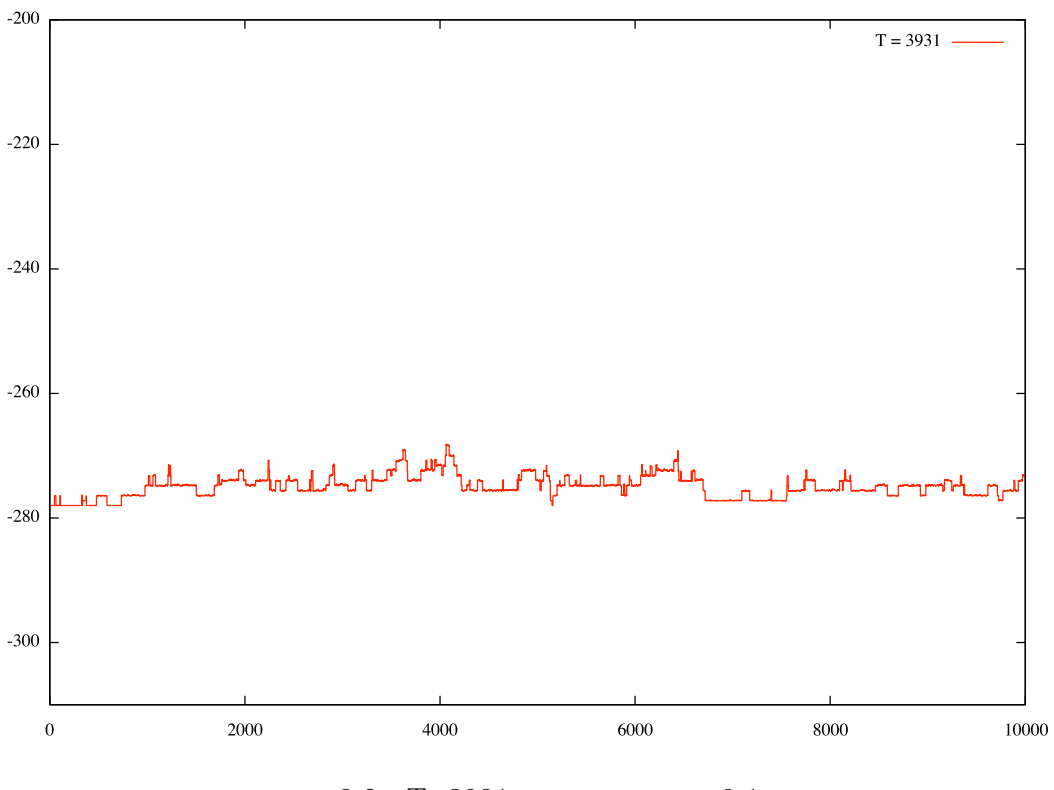

3.2:  $T = 3931$  c  $0.1$ 

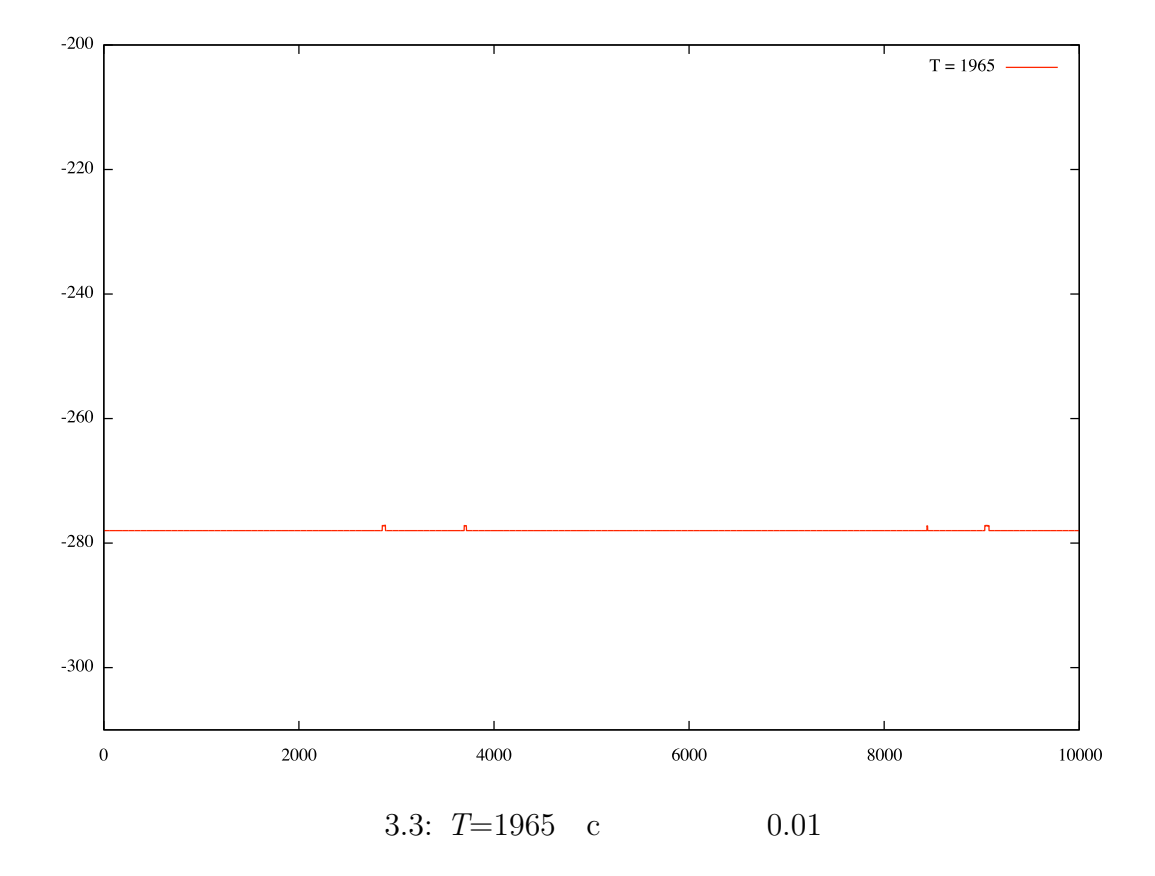

 $T=1965$  10000  $3$  $2H$  $T=13059$  0 エネルギーは上がりながらも最小値まで下がってくることはなかった.*T*=3931  $700$  $5149\quad 5157$  $T=1965$ 

 $T$  3931

### **3.2** 添加元素の濃化位置

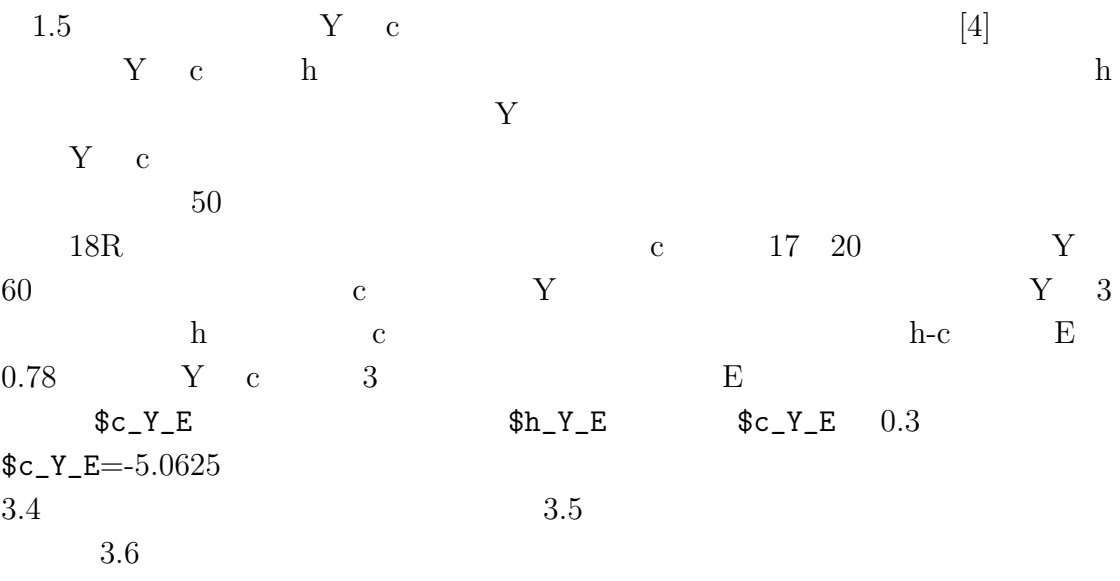

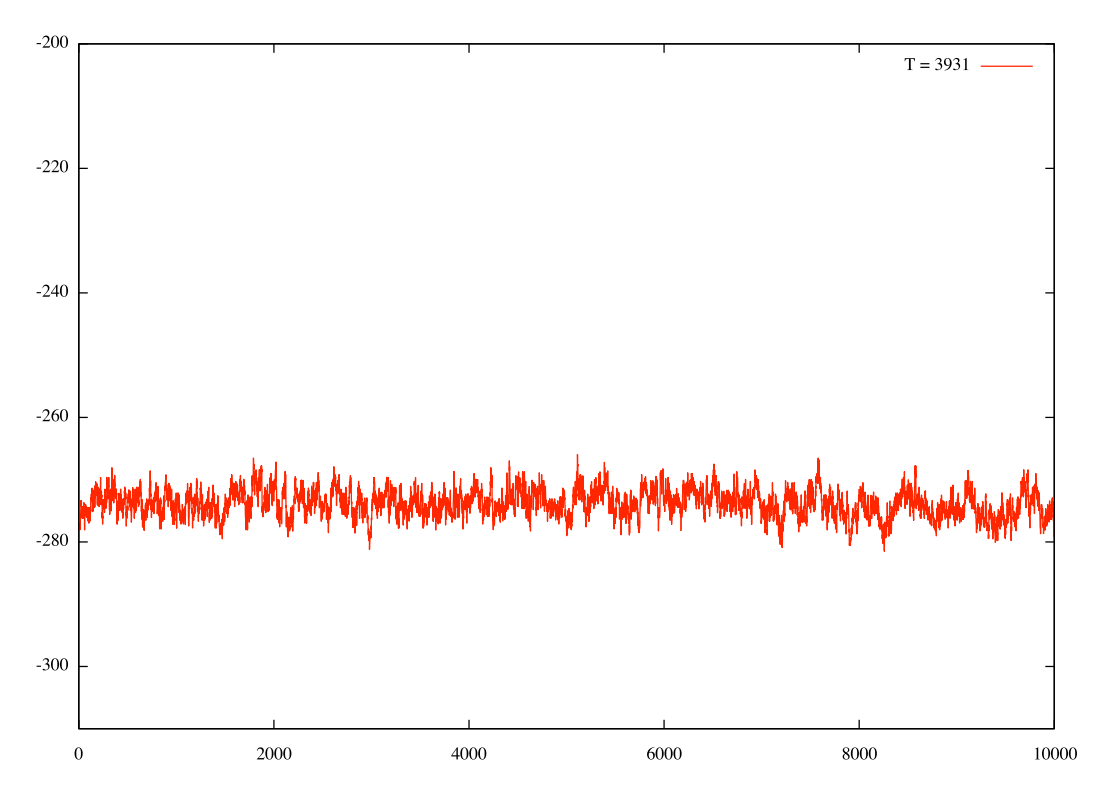

3.4:  $c$ <sub>-Y</sub> $-E$ =-5.0625

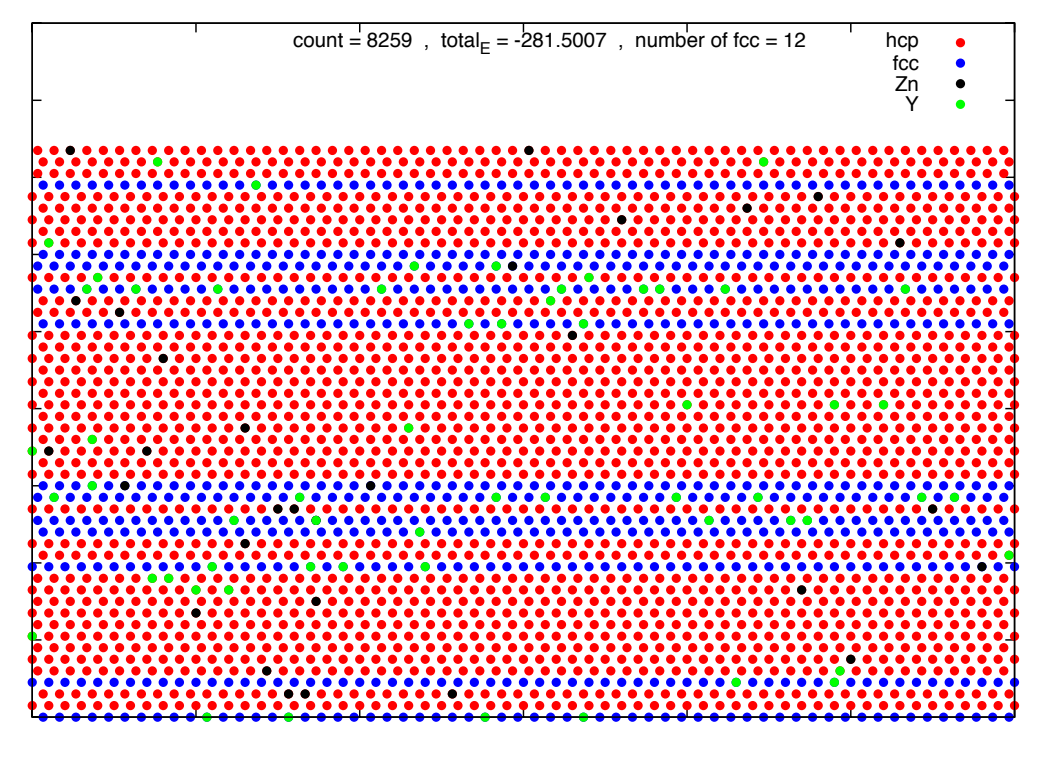

 $3.5: 8259$ 

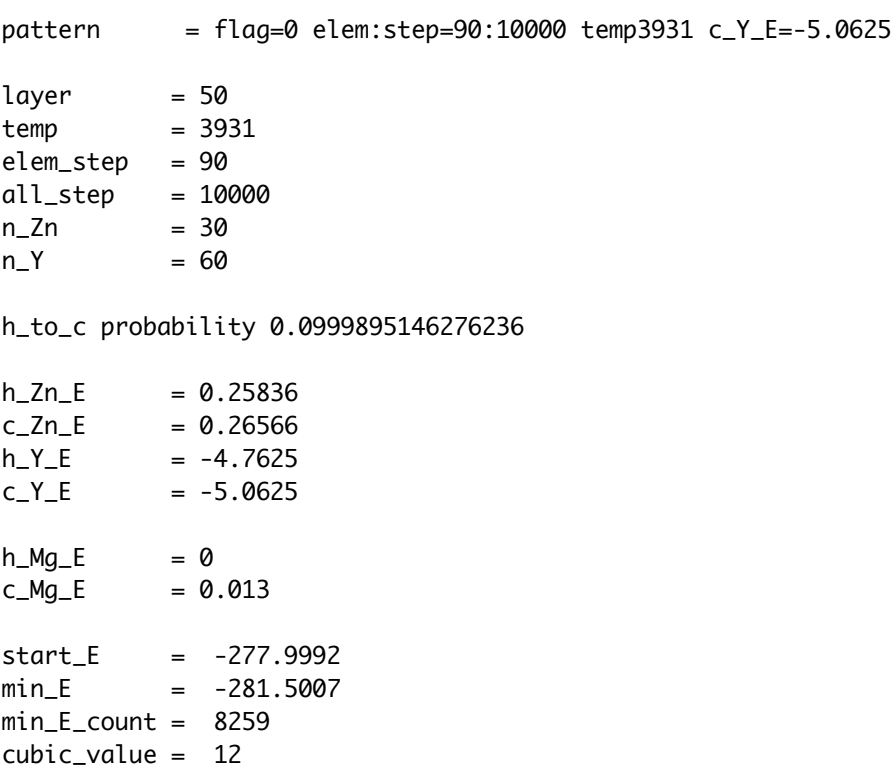

#### $3.6:$

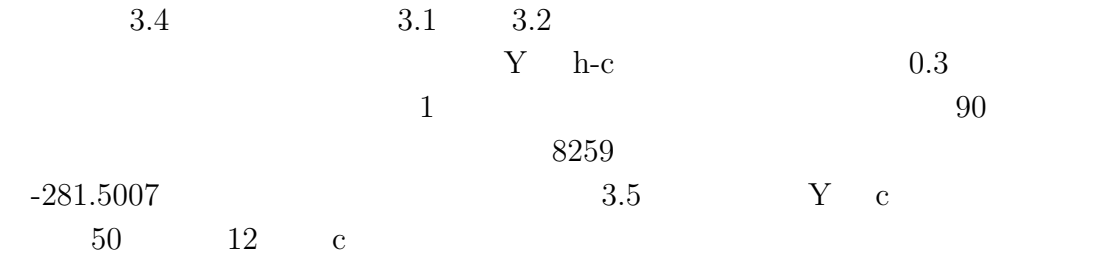

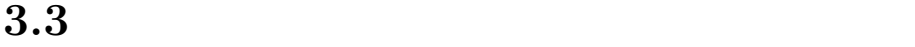

LPSO and  $\mu$ 

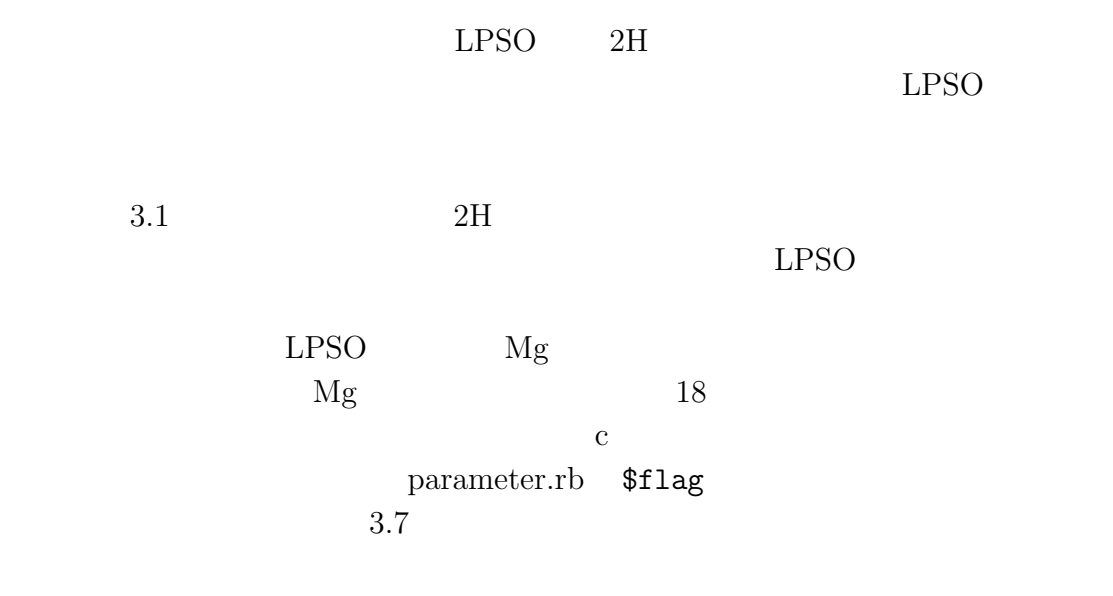

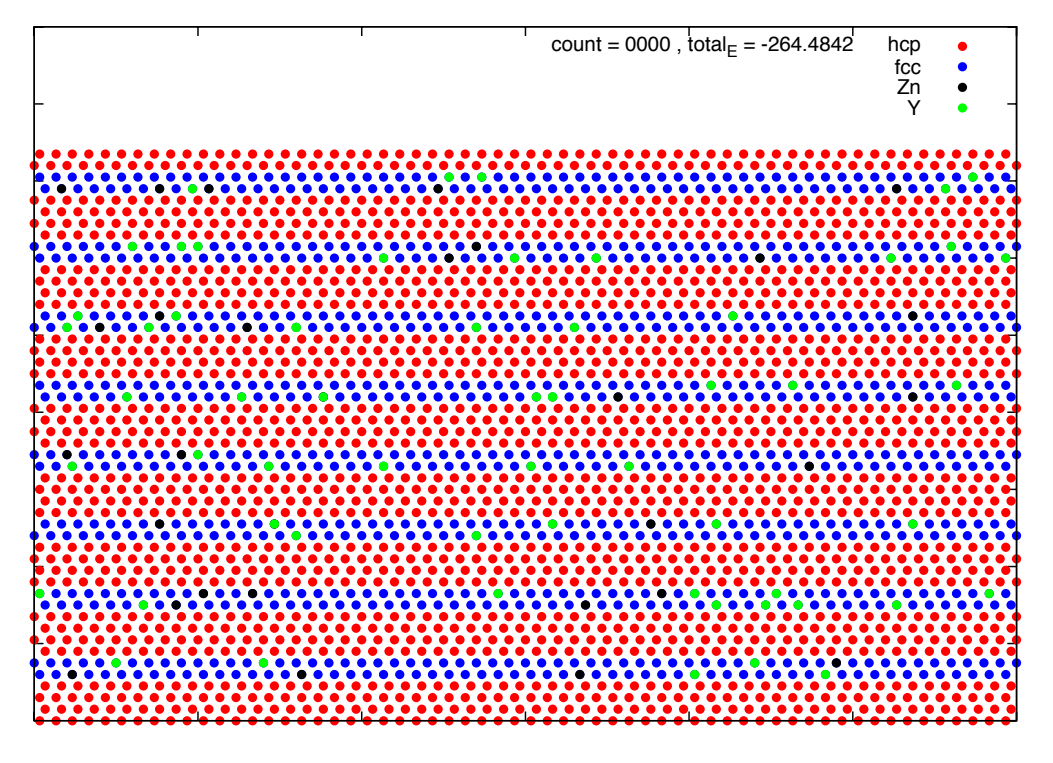

 $3.7:$   $Mg\text{-}LPSO$ 

 $3.3.1$ 

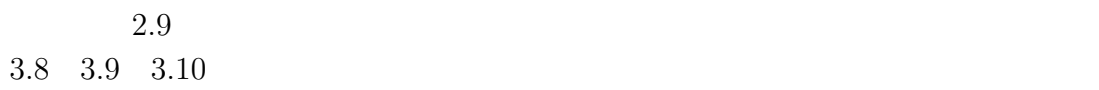

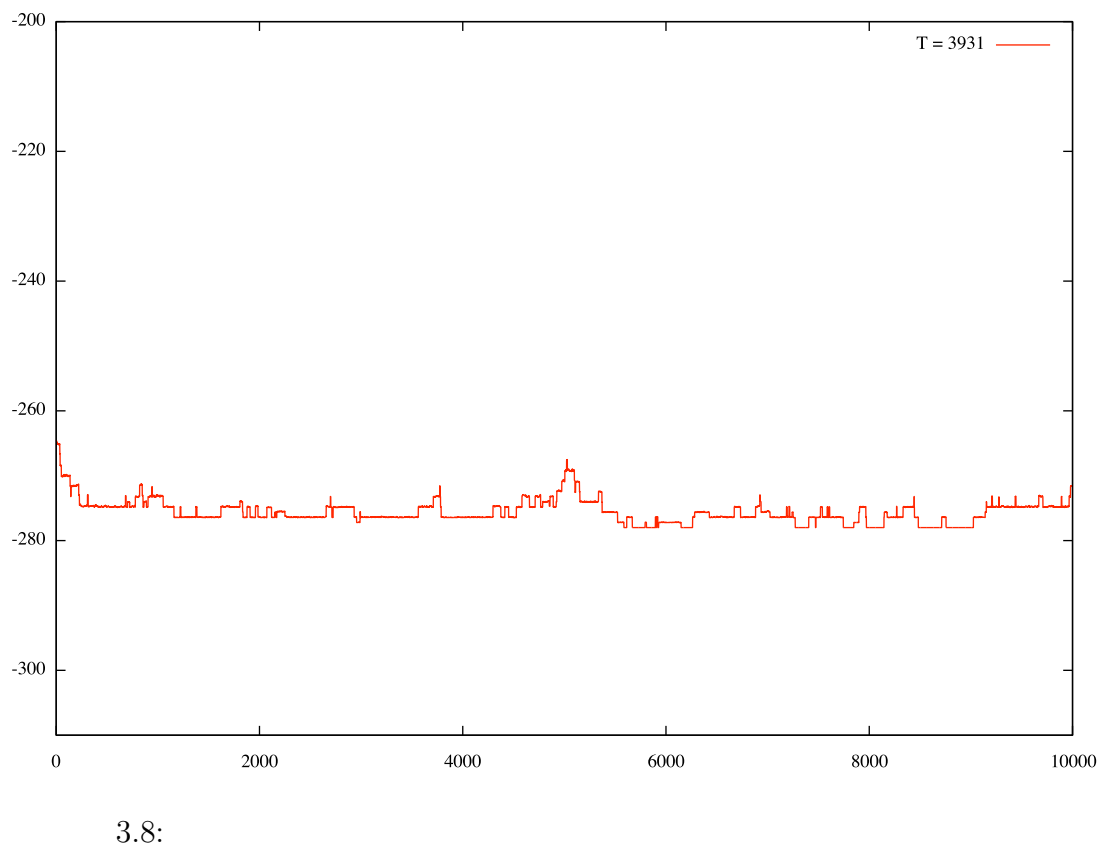

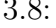

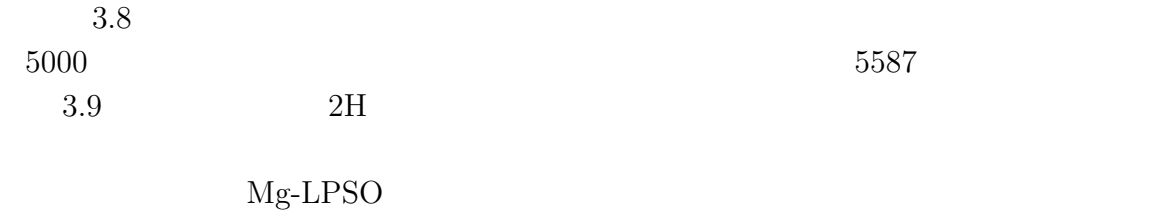

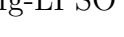

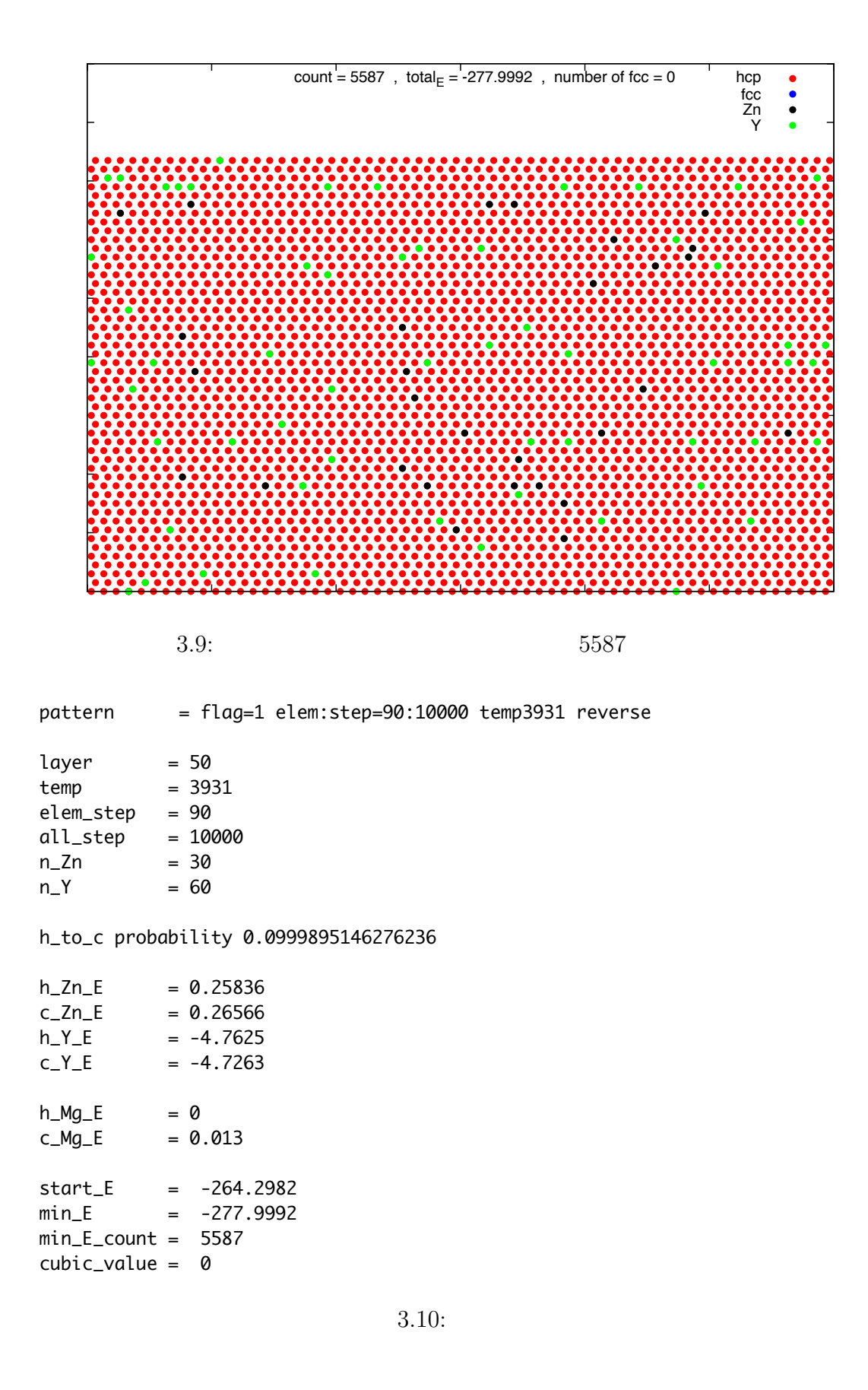

29

### **3.3.2 c\_Y\_E**

 $3.2$   $$c_Y_E$  $3.11 \quad 3.12 \quad 3.13$ 

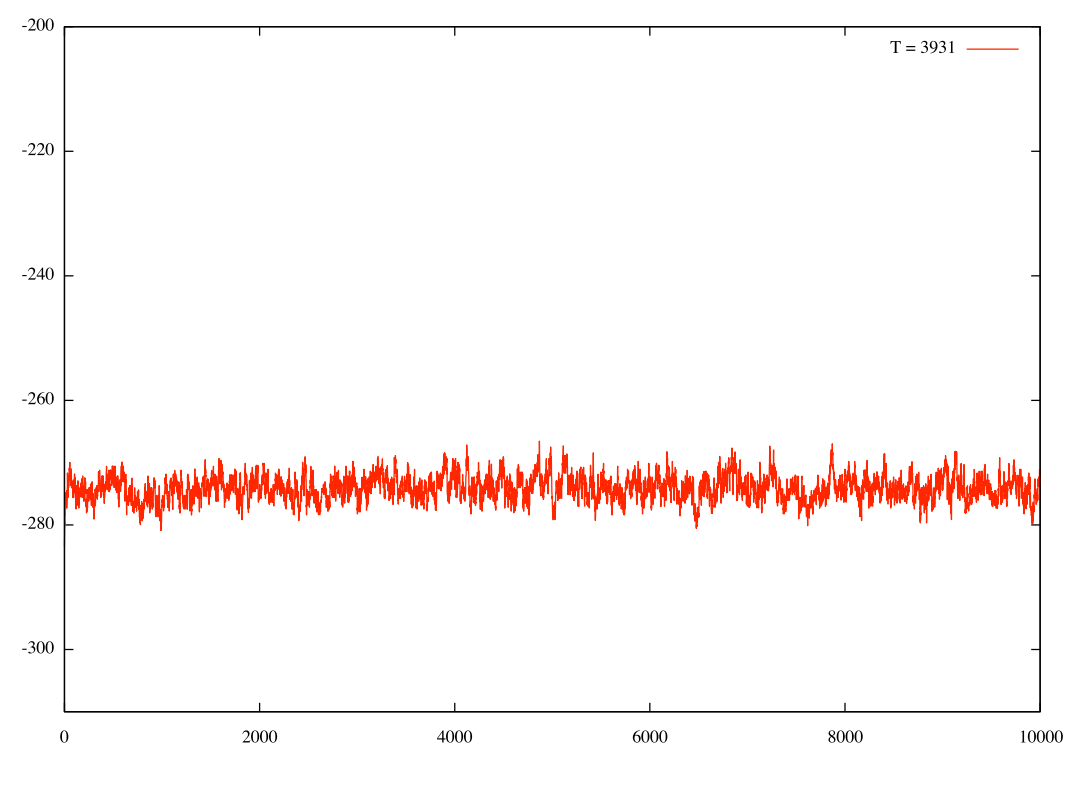

3.11:  $c_Y_E = 5.0625$ 

 $3.11$ 

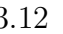

 $Mg\text{-}LPSO$ 

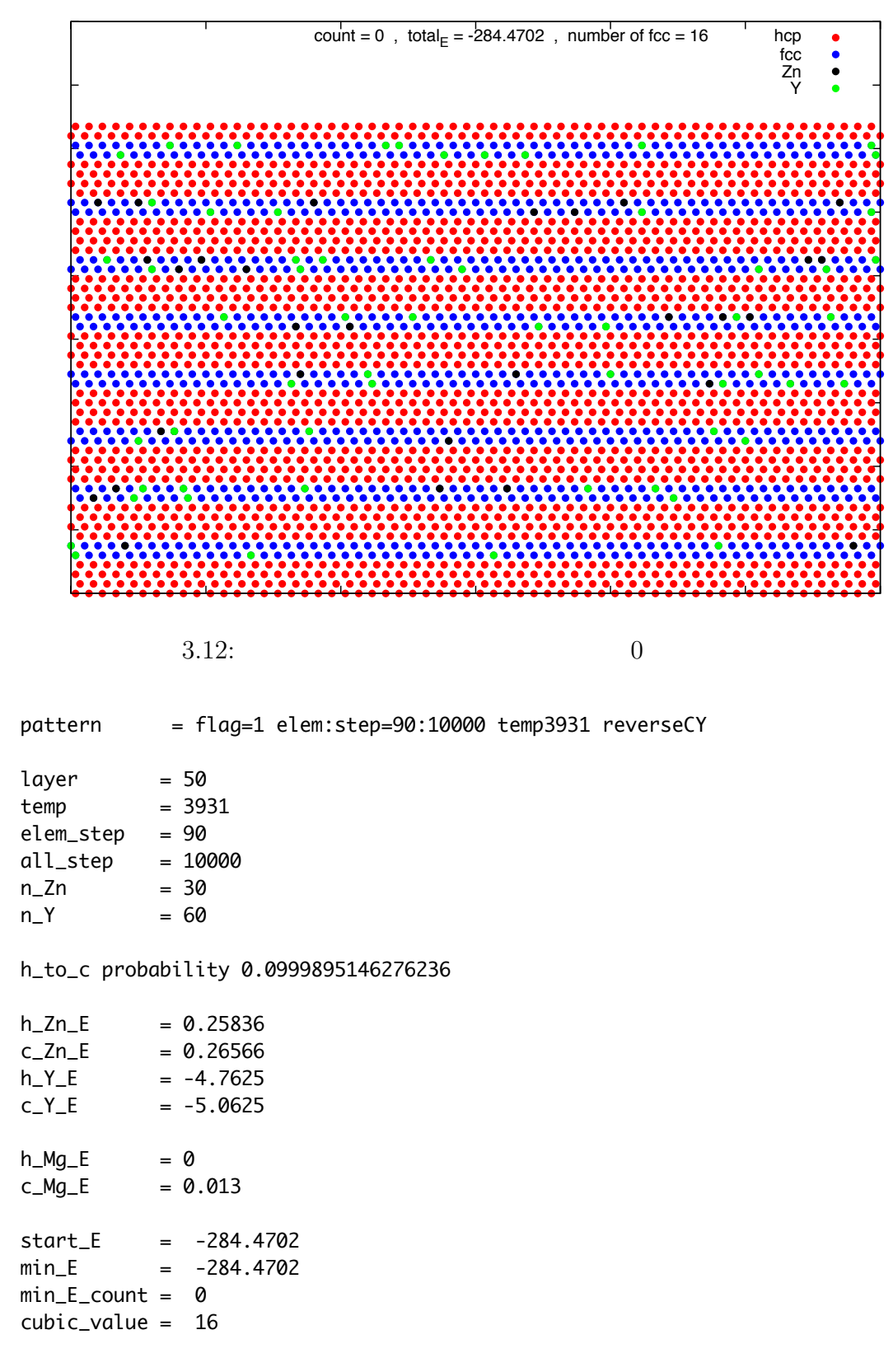

 $3.13:$ 

# **4**章 総括

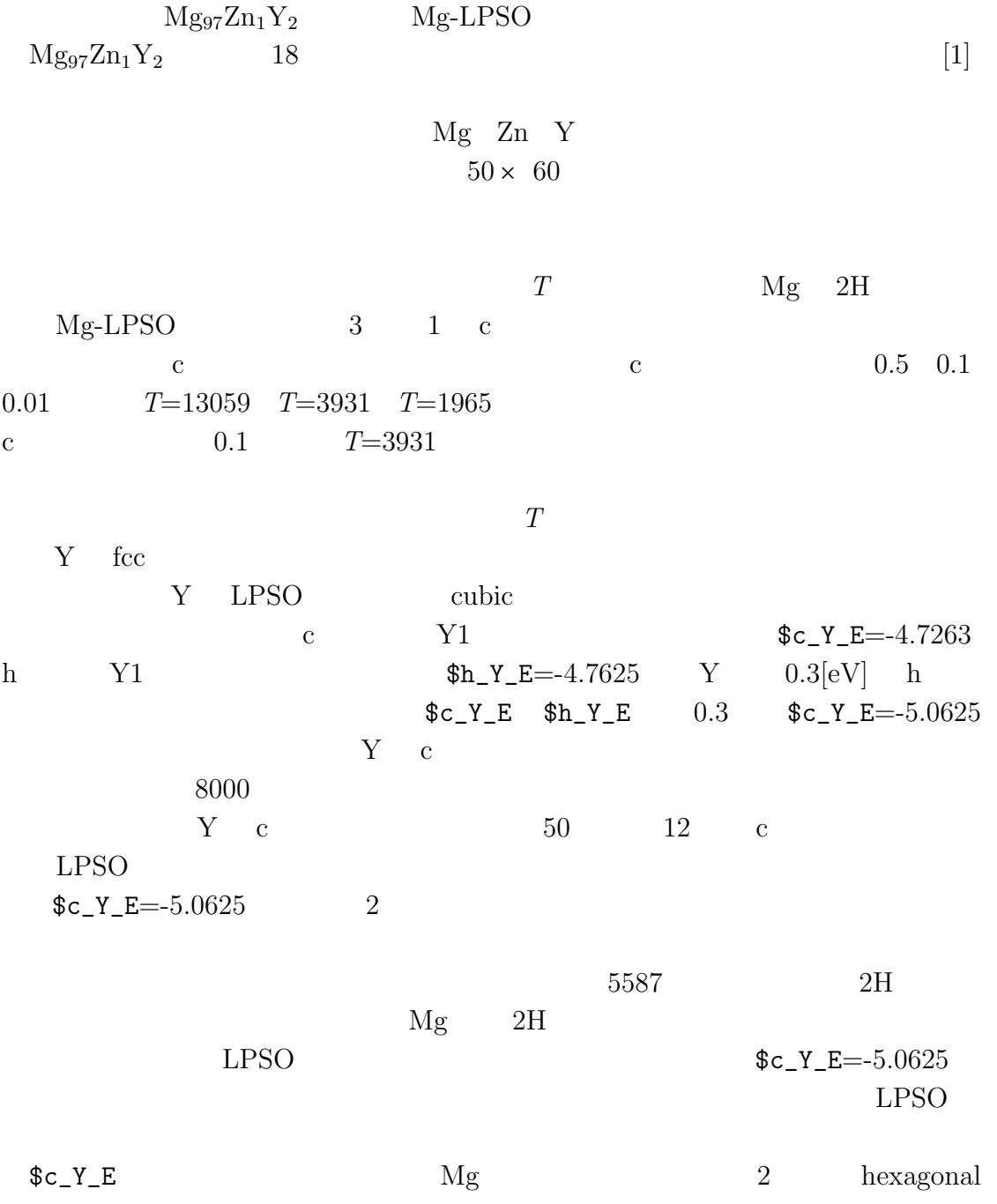

 ${\rm Mg}\mbox{-}{\rm LPSO} \hskip 1.0cm {\rm LPSO}$  $Zn$  Y

33

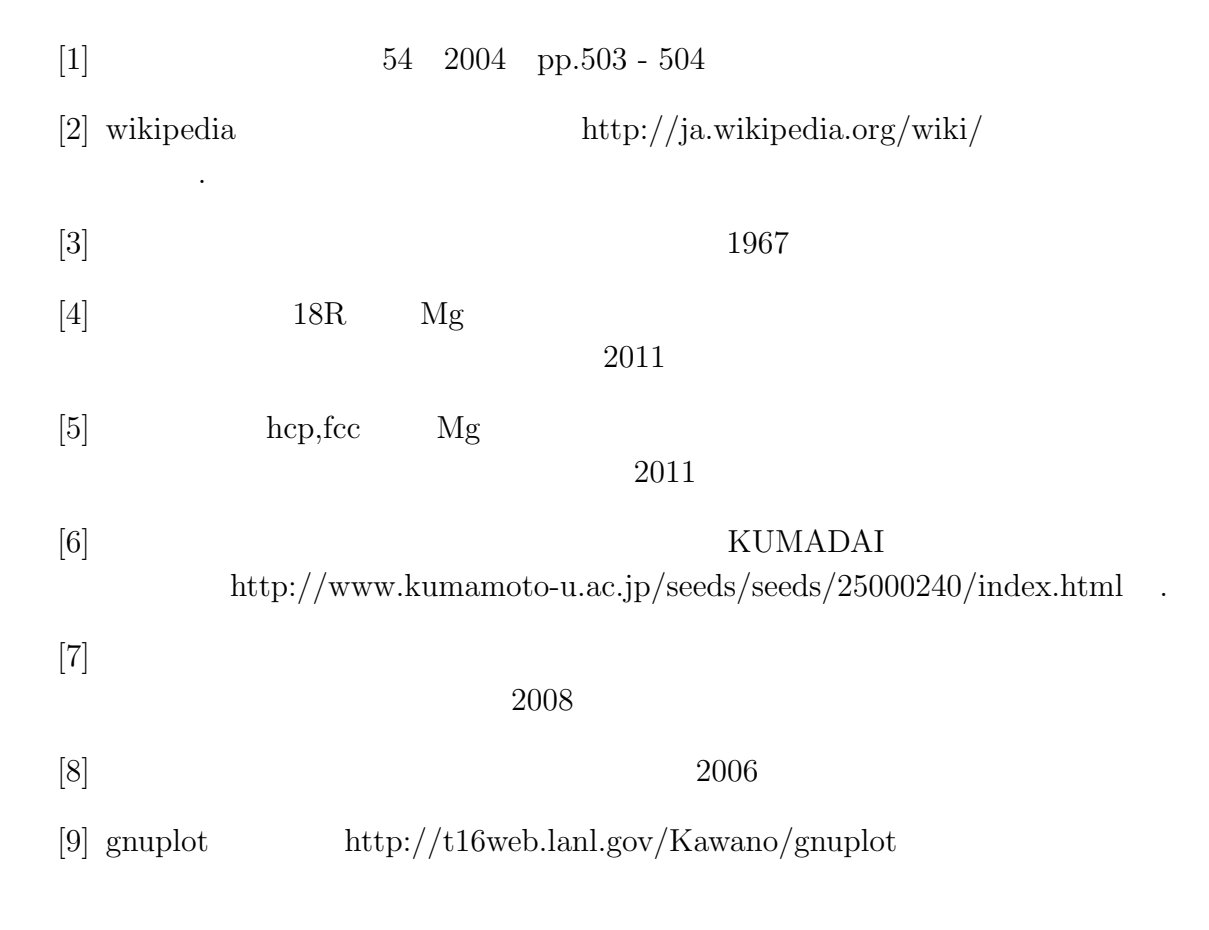